# Sample Python Data Projects

SEO, Machine Learning, and Data Analysis

# **Internal Linking**

Check every page for internal linking opportunities based on keyword.

 $d$ fkevwords = nd.read  $csv('llsers/iessefortson/beston/kevwords list.csv')$  $d$ furls =  $nd.read.csv('llsers/iessetortson/Deskton/bloa url.csv')$ dfurls.head()

URL

 $2011/$ 

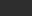

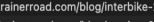

- https://www.traine  $-5 - 11$ 2 https://www.trainerroad.com/blog/an-update-on-..
- 3 https://www.trainerroad.com/blog/cycleops-supe..
- 4 https://www.trainerroad.com/blog/beta-ending-s...

#### #Make list of kevwords

0 https://www.

keywordsandpages = dfkeywords[["Keyword","URL"]].values.tolist() keywordspages=[] firstkevwords=[] for keywordandpage in keywordsandpages: if(keywordandpage[0] not in firstkeywords): keywordspages.append([keywordandpage[0], keywordandpage[1]]) firstkeywords.append(keywordandpage[0])

Python

Python

Python

#### #Make list of URLS

addresses = dfurls["URL"].values.tolist()  $urls=[]$ for address in addresses: if("?" not in address): urls.append(address)

urls

Output exceeds the size limit. Open the full output data in a text editor ['https://www.trainerroad.com/blog/interbike-2011/',

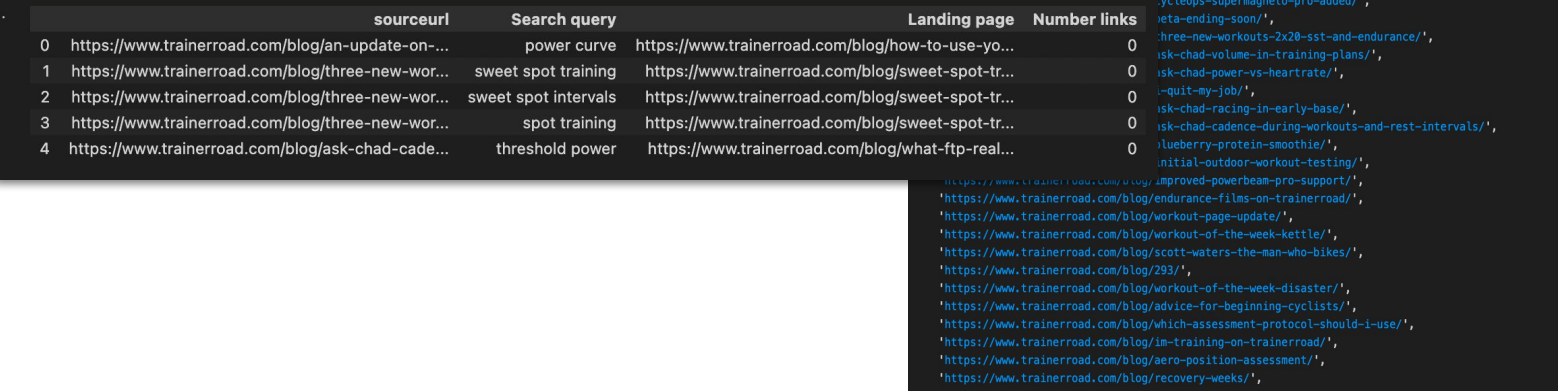

## **Keyword** Cannibalization

### Use the Google Search Console API to identify keyword cannibalisation across pages.

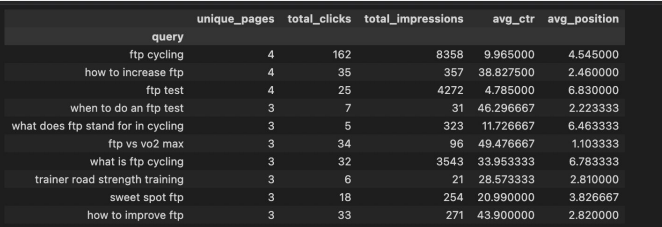

### df[df['query']=='ftp test'].sort\_values(by='impressions', ascending=False).head(20)

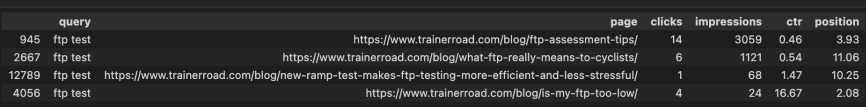

def query(service, site url, payload): ""Run a query on the Google Search Console API and return a dataframe of results.

```
Args:
```
service (object): Service object from connect() site url (string): URL of Google Search Console property payload (dict): API query payload dictionary

Return: df (dataframe): Pandas dataframe containing requested data.

response = service.searchanalytics().query(siteUrl=site\_url, body=payload).execute()

 $results = []$ 

```
for row in response['rows']:
   data = \{\}
```

```
for i in range(len(payload['dimensions'])):
    data[payload['dimensions'][i]] = row['keys'][i]
```

```
data['clicks'] = row['clicks']data['impressions'] = row['impressions']data['ctr'] = round(row['ctr'] + 100, 2)data['position'] = round(row['position'], 2)results.append(data)
```
return pd.DataFrame.from\_dict(results)

```
payload = {
```

```
'startDate': "2022-02-01",
'endDate': "2022-03-01",
'dimensions': ["query", "page", "date"],
'rowLimit': 20000,
'startRow': 0
```

```
site\_url =
```
df = query(service, site\_url, payload) df.head()

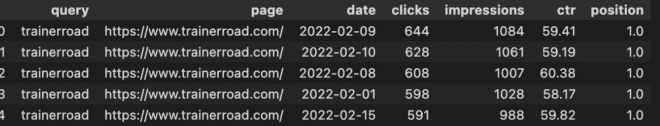

## Google Analytics Anomaly Detection

### Using the Google Analytics API to to detect a wide range of anomaly types.

#Persist anomaly detection

#Uses a double rolling aggregate model and find anomolaies from previous time series. #Change c=3.0 to increase the previous TS values, lowering increases sensativity

 $persist\_ad = PersistAD(c=3, side='negative')$  $anomalies = persist ad.fit detect(s)$ 

 $chart = plot(s,$ anomaly=anomalies, ts linewidth=1. ts\_markersize=3, anomaly markersize=5, anomaly color='red', anomaly tag='marker')

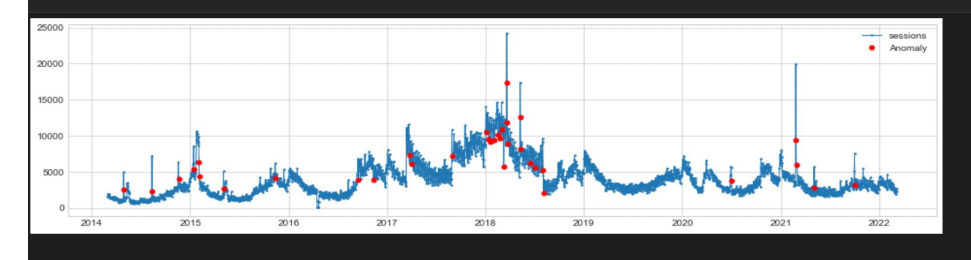

#Same as above, but side='both' looks for anomalies in both direction, change be changed to positive or negative

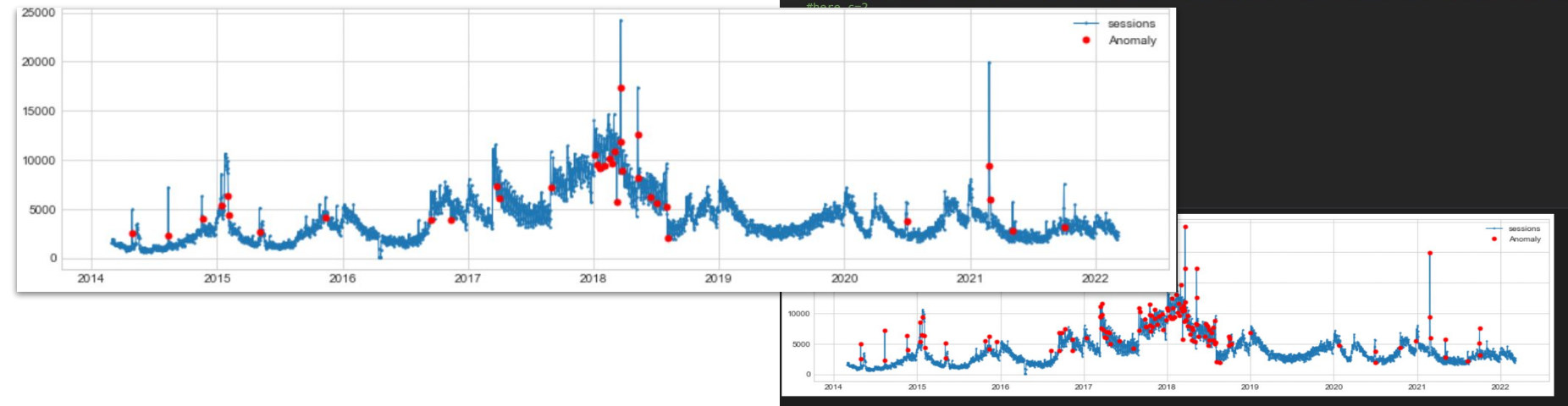

## Forecasting Sales with Machine Learning

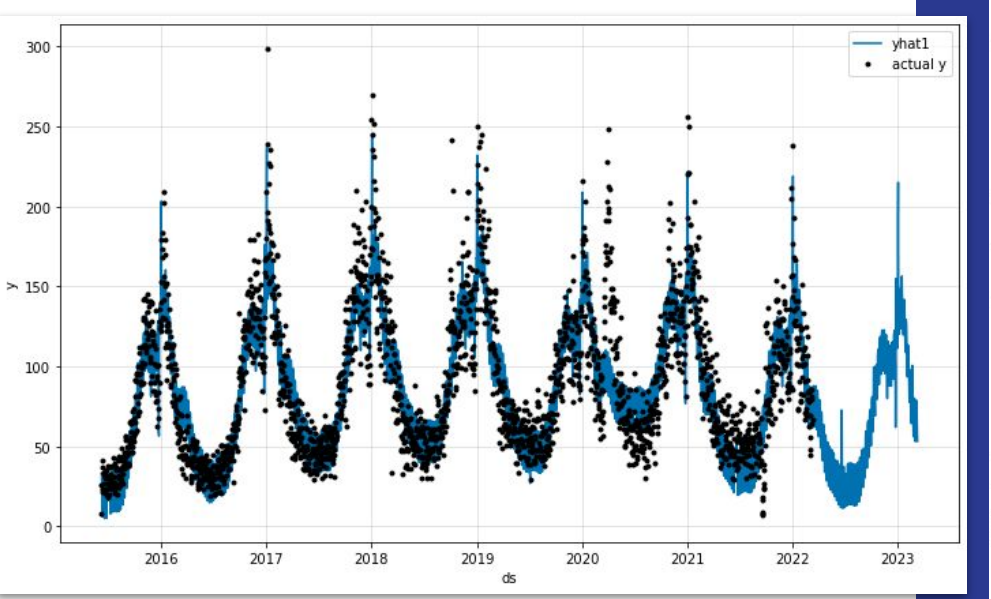

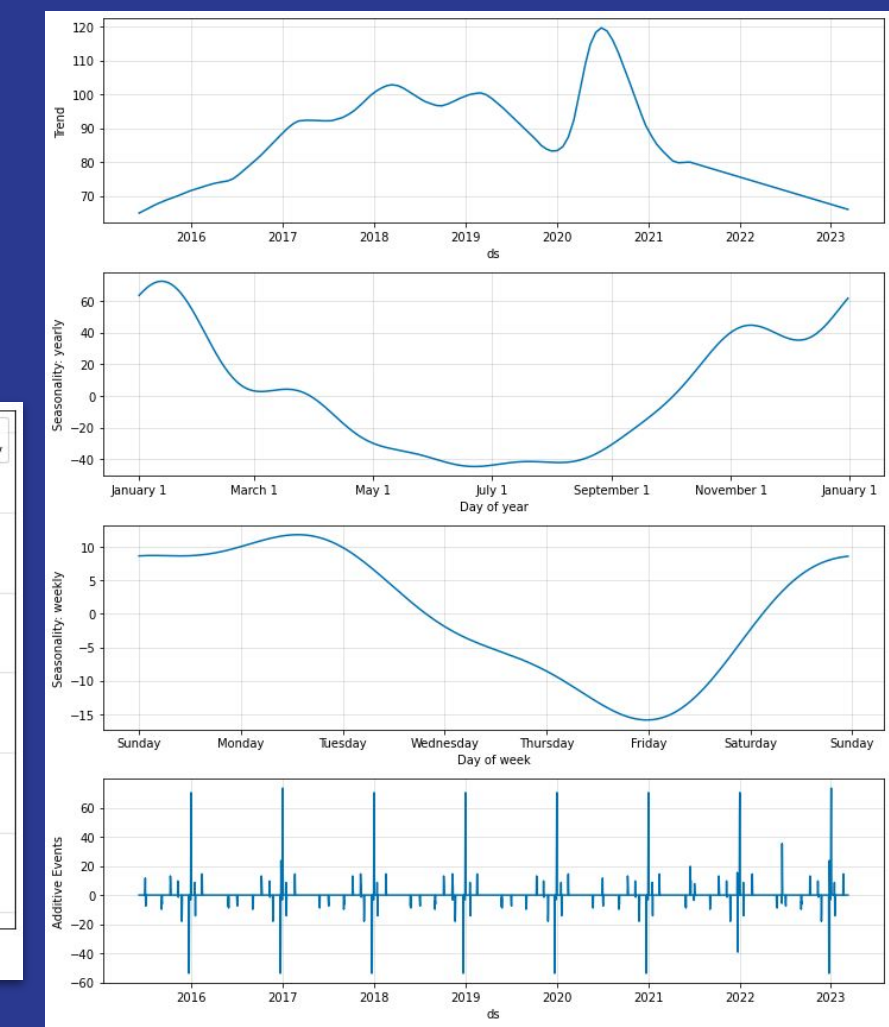